<span id="page-0-2"></span>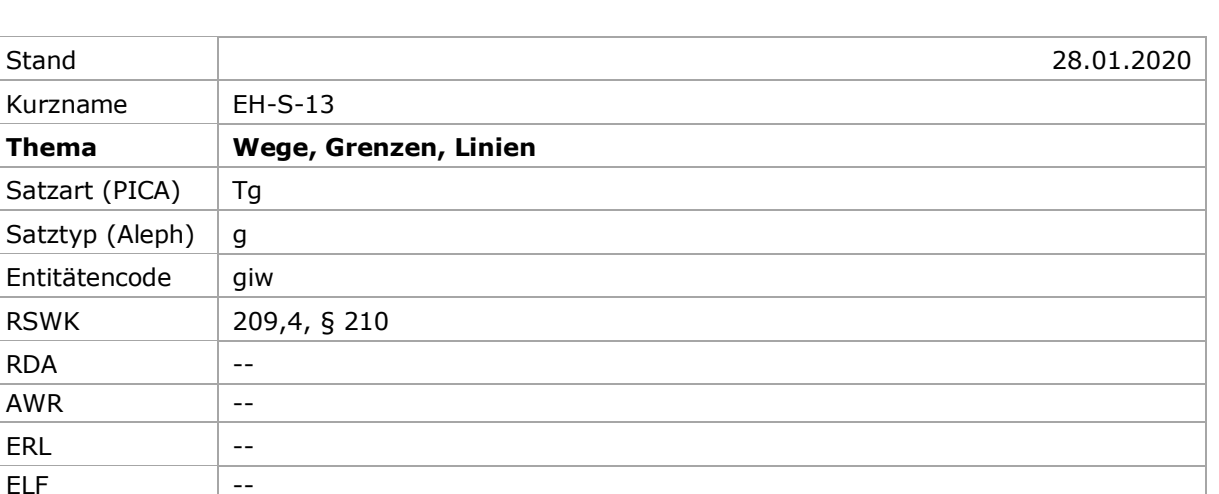

[Allgemein](#page-0-0) | [Bevorzugter Name und normier](#page-0-1)ter Sucheinstieg | [Abweichende Namen und zusätzliche](#page-1-0)  [Sucheins](#page-1-0)tiege | [In Beziehung](#page-2-0) stehende Entitäten | [Umgang mit Altdaten](#page-2-1) | [Beispiel](#page-4-0)

## Allgemein

 $E$ H  $\sim$ 

<span id="page-0-0"></span>Bearbeiter | DNB/Büsken

Wege, Grenzen, Linien werden als Geografika mit der Satzart Tg (PICA) bzw. dem Satztyp g (Aleph) erfasst und erhalten den Entitätencode "giw".

[nach oben](#page-0-2)

<span id="page-0-1"></span>Bevorzugter Name und normierter Sucheinstieg

Als bevorzugter Name wird der Individualname gewählt.

Wege oder Straßen innerhalb eines Ortes werden unter ihrem Individualnamen erfasst. Zur Individualisierung wird der Ort stets als Zusatz angegeben.

*(Die* RSWK*-Regeln zur Bildung der bevorzugten Bezeichnung von Wegen, Grenzen, Linien außerhalb eines Ortes bleiben unberührt.)*

Beispiele:

PICA3<sup>1</sup>

-

**151** Vogelfluglinie

**151** Hafenstraße**\$g**Hamburg

<sup>1</sup> Die Darstellung der PICA-Beispiele entspricht der Erfassung in der WinIBW.

[nach oben](#page-0-2)

Aleph<sup>2</sup>

**151 \$g** Vogelfluglinie

#### **151 \$g** Hafenstraße **\$h** Hamburg

Aleph IDS<sup>3</sup>

## <span id="page-1-0"></span>Abweichende Namen und zusätzliche Sucheinstiege

Sinnvolle Sucheinstiege können als abweichende Namensformen erfasst werden.

Bei abweichenden Namensformen von Wegen oder Straßen innerhalb eines Ortes wird der Ort zur Individualisierung stets als Zusatz erfasst, wenn er nicht im Namen enthalten ist.

Beispiele:

# PICA3 **151** Untergrundbahnlinie 9**\$g**Berlin **451** U-Bahnlinie 9**\$g**Berlin **451** U 9**\$g**Berlin **151** Patscherkofelbahn **451** Patscherkofel-Bahn **151** Mittellandkanal **451** Ems-Weser-Elbe-Kanal Aleph **151 \$g** Untergrundbahnlinie 9 **\$h** Berlin **451 \$g** U-Bahnlinie 9 **\$h** Berlin **451 \$g** U 9 **\$h** Berlin **151 \$g** Patscherkofelbahn **451 \$g** Patscherkofel-Bahn **151 \$g** Mittellandkanal **451 \$g** Ems-Weser-Elbe-Kanal

-

<sup>&</sup>lt;sup>2</sup> Die Aleph-Beispiele werden zur besseren Übersicht mit Spatien vor und nach den Unterfeldern dargestellt. Dies entspricht *nicht* der tatsächlichen Erfassung; zur Erfassung werden im Aleph-System Satzschablonen verwendet.

<sup>&</sup>lt;sup>3</sup> Die Aleph IDS-Beispiele werden zur besseren Übersicht mit Spatien vor und nach den Unterfeldern dargestellt. Dies entspricht *nicht* der tatsächlichen Erfassung; zur Erfassung werden im Aleph-System Satzschablonen verwendet.

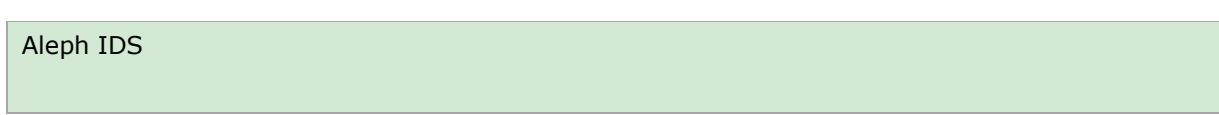

[nach oben](#page-0-2)

#### <span id="page-2-0"></span>In Beziehung stehende Entitäten

Bei Wegen oder Straßen innerhalb eines Ortes wird dieser Ort als Beziehung mit dem Code \$4orta (Sitz, Ort) erfasst. Da er als ein Zusatz in Unterfeld \$g (Pica) bzw. \$h (Aleph) der bevorzugten Namensform für diesen Ort erfasst wird, wird zusätzlich das Unterfeld \$X1 vergeben.

Die Anfangs- und Endpunkte einer Strecke außerhalb eines Ortes werden durch echte Beziehungen mit Normdatensätzen dargestellt. Dafür wird der Code \$4punk (Streckenanfangs- bzw. -endpunkt) benutzt.

Der einschlägige Gattungsbegriff wird als instanzieller Oberbegriff mit dem Code \$4obin erfasst.

Beispiele:

PICA3 Hafenstraße**\$g**Hamburg !...!Straße**\$4**obin !...!*Hamburg***\$4**orta**\$X**1

 Vogelfluglinie !...!*Verkehrsweg***\$4**obin !...!*Hamburg***\$4**punk !...!*Kopenhagen***\$4**punk

Aleph

 **\$g** Hafenstraße **\$h** Hamburg **550 \$s** Straße **\$4** obin **\$9** (DE-588)... **\$g** Hamburg **\$4** orta **\$X** 1 **\$9** (DE-588)... **\$g** Vogelfluglinie **\$s** Verkehrsweg **\$4** obin **\$9** (DE-588)...

**551 \$g** Hamburg **\$4** punk **\$9** (DE-588)... **551 \$g** Kopenhagen **\$4** punk **\$9** (DE-588)...

Aleph IDS

[nach oben](#page-0-2)

<span id="page-2-1"></span>Umgang mit Altdaten

In der Migration konnten die ehemaligen mehrgliedrigen abweichenden Namensformen bei Wegen, Strecken und Linien von den Streckenanfangs- und Endpunkten, die in die 4XX-Felder migriert wurden, nicht analysiert und GND-gerecht umgesetzt werden. Die in der Präkombination enthaltenen Beziehungen müssen in die jeweilig zutreffenden 5XX-Felder überführt werden.

Beispiel:

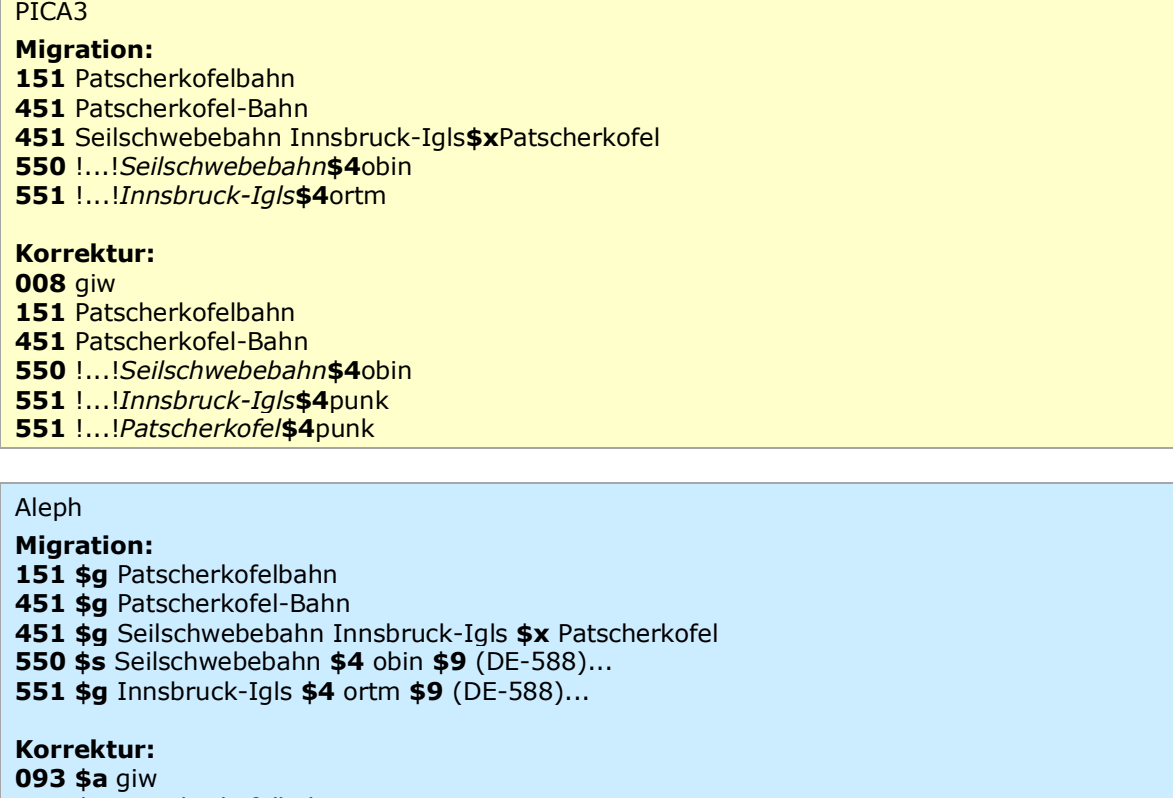

 **\$g** Patscherkofelbahn **\$g** Patscherkofel-Bahn **\$s** Seilschwebebahn **\$4** obin **\$9** (DE-588)... **\$g** Innsbruck-Igls **\$4** punk **\$9** (DE-588)... **\$g** Patscherkofel **\$4** punk **\$9** (DE-588)...

Aleph IDS

Bei früher ortsgebundenen, mehrgliedrigen Ansetzungen wurde der Ort aus der ehemaligen 800- Kategorie in eine Beziehung in Feld 551 mit dem Code \$4orta umgesetzt; ein abweichender Ort aus der ehemaligen Synonymie-Verweisung wurde in Feld 551 mit dem Code \$4ortm (es ist in der Regel der Ortsteil) umgesetzt.

Beispiel:

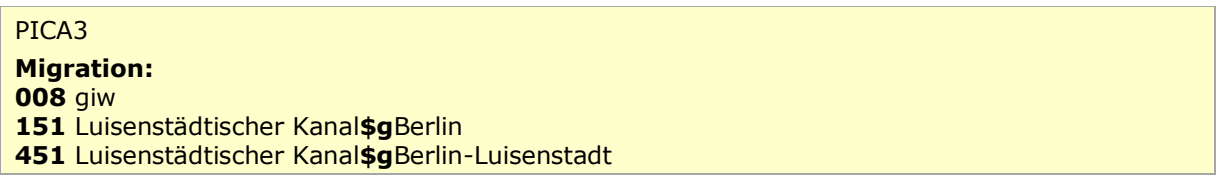

 **\$c**1852**\$4**dats !...!*Kanal***\$4**obin !...!*Berlin***\$4**orta**\$X**1 !...!*Berlin-Luisenstadt***\$4**ortm **Korrektur:** giw Luisenstädtischer Kanal**\$g**Berlin Luisenstädtischer Kanal**\$g**Berlin-Luisenstadt **\$c**1852**\$4**dats !...!*Kanal***\$4**obin !...!*Berlin***\$4**orta**\$X**1 !...!*Berlin-Luisenstadt***\$4**orta Aleph **Migration: \$a** giw **\$g** Luisenstädtischer Kanal **\$h** Berlin **\$g** Luisenstädtischer Kanal **\$h** Berlin-Luisenstadt **\$a** 1852 **\$4** dats

 **\$s** Kanal **\$4** obin **\$9** (DE-588)... **\$g** Berlin **\$4** orta **\$X** 1 **\$9** (DE-588)... **\$g** Berlin-Luisenstadt **\$4** ortm **\$9** (DE-588)...

**Korrektur: \$a** giw **\$g** Luisenstädtischer Kanal **\$h** Berlin **\$g** Luisenstädtischer Kanal **\$h** Berlin-Luisenstadt **\$a** 1852 **\$4** dats **\$s** Kanal **\$4** obin **\$9** (DE-588)... **\$g** Berlin **\$4** orta **\$X** 1 **\$9** (DE-588)... **\$g** Berlin-Luisenstadt **\$4** orta **\$9** (DE-588)...

Aleph IDS

Zum Umgang mit Altdaten vgl. [Altdatenkonzept.](https://wiki.dnb.de/download/attachments/90411323/Altdatenkonzept_GND-RDA.pdf)

[nach oben](#page-0-2)

<span id="page-4-0"></span>Beispiel (vollständiger Datensatz)

PICA3 Tg1 http://d-nb.info/gnd/7742361-6 giw s gnd/7742361-6 swd/7742361-6**\$v**zg XB 19.1d T2--5496**\$t**2011-04-28

Great Himalaya Trail

!...!*Fernwanderweg***\$4**obin

!...!*Nanga Parbat***\$4**punk

!...!*Namcha Barwa***\$4**punk

Homepage**\$b**Stand: 13.04.2011**\$u**http://www.greathimalayatrail.com/

 **\$b**Fernwanderweg vom Nanga Parbat in Pakistan über Abschnitte in Indien, Nepal, Bhutan bis zum Namcha Barwa in Tibet, über 4.500 km lang.

**\$e**DE-1

**\$r**DE-1

**\$S**swd**\$i**g**\$a**Great Himalaya Trail**\$0**7742361-6

Aleph

 **\$a** (DE-588)7742361-6 **\$a** http://d-nb.info/gnd/7742361-6 **\$a** gnd/7742361-6 **\$a** swd/7742361-6 **\$v** zg **\$a** XB **\$a** 19.1d **\$z** 2 **\$a** 5496 **\$t** 2011-04-28 **\$2** 22/ger **\$a** giw **\$a** 1 **\$a** g **\$a** s **\$g** Great Himalaya Trail **\$s** Fernwanderweg **\$4** obin **\$9** (DE-588)... **\$g** Nanga Parbat **\$4** punk **\$9** (DE-588)... **\$g** Namcha Barwa **\$4** punk **\$9** (DE-588)... **\$a** Homepage **\$b** Stand: 13.04.2011 **\$u** http://www.greathimalayatrail.com/ **\$b** Fernwanderweg vom Nanga Parbat in Pakistan über Abschnitte in Indien, Nepal, Bhutan bis zum Namcha Barwa in Tibet, über 4.500 km lang. **\$e** DE-1 **\$r** DE-1 **\$S** swd **\$i** g **\$a** Great Himalaya Trail **\$9** (DE-588c)7742361-6

Aleph IDS

[nach oben](#page-0-2)